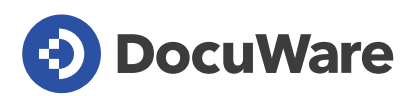

## DocuWare für Rechnungsverarbeitung

# Häufig gestellte Fragen

Basierend auf langjähriger Erfahrung in der Automation und Digitalisierung von Rechnungsprozessen hat DocuWare eine Standardlösung für die Eingangsrechnungsverarbeitung entwickelt. Die vorkonfigurierte Cloud-Lösung übernimmt den gesamten Rechnungsprozess automatisch und digital: von der Datenerfassung und rechtskonformen Archivierung über die Genehmigung bis hin zur Erstellung von Transaktionsdaten, die Sie in Ihr Buchhaltungssystem exportieren können.

### Welche Kernfunktionen bietet die Lösung DocuWare für Rechnungsverarbeitung?

Die zentralen Schritte sind:

- **Erfassung** von Eingangsrechnungen jeder Art
- **Indexierung und GoBD-konforme Ablage** in einem sicheren, strukturierten Archiv
- **Sachliche Prüfung** gemäß § 14 UStG
- **Fachliche Prüfung** mit einfacher oder mehrstufiger Genehmigung, optional inklusive Kontierung
- **Freigabe** durch Kostenstellenverantwortliche zu jeder Zeit und von jedem Gerät
- **Erstellung von Buchungsstapeln** zur Übergabe ans ERP

#### Wie werden die Rechnungen erfasst?

Rechnungen lassen sich in DocuWare rasch und problemlos von einem mit dem Netzwerk verbundenen Scanner oder Multifunktionsdrucker, direkt aus dem E-Mail-Postfach (z.B. durch überwachte Ordner) oder per "Drag-and-Drop" vom Desktop aus erfassen. DocuWare kann Rechnungen aus unterschiedlichen Quellformaten erfassen, z. B. PDF, TIFF, JPEG und anderen Grafikformaten sowie aus Textquellen wie etwa E-Mails.

#### Wie werden die Rechnungen archiviert und wie finde ich sie?

Bei der Ablage ins Rechnungsarchiv werden die Rechnungen nach vordefinierten Kriterien indexiert. Manuelle Eingaben sind dafür nicht notwendig. DocuWare Intelligent Indexing (eine maschinelle Lerntechnologie) liest relevante Rechnungsdaten wie etwa Lieferantenname, Lieferantennummer, Rechnungsnummer, Datum, Nettobetrag, ausgewiesene Umsatzsteuer und Bruttobetrag automatisiert aus jeder Rechnung aus. Wird eine Rechnung einmal nicht vollständig richtig ausgelesen, kann der Benutzer die richtigen Informationen auf der Rechnung markieren und die Indexierung auf diese einfache Weise korrigieren. Das merkt sich die Lösung für künftige Rechnungen dieser Art. Der Vorgang dauert nur wenige Sekunden.

Ist eine Rechnung vollständig indexiert, wird sie mit einem Klick sicher und gemäß der Richtlinien der GoBD archiviert. Über die ausgelesenen Indexbegriffe (z.B. Lieferantenname) ebenso wie über eine Volltextsuche können die Rechnungen jederzeit in Sekundenschnelle gefunden und aufgerufen werden.

#### Werden die Rechnungen automatisch fachlich geprüft?

Ja. DocuWare überprüft im ersten Schritt den Lieferantennamen auf der Rechnung mit den gespeicherten Lieferanten-Datensätzen in DocuWare – der Lieferantenstamm kann im Vorfeld komplett in DocuWare hinterlegt werden. Sind Skontokonditionen definiert, werden diese angewendet. Falls kein entsprechender Lieferant vorhanden ist, kann dieser direkt aus dem Prozess mit einem Formular automatisiert neu angelegt werden. Gleichzeitig wird geprüft, ob eine Rechnung bereits vorhanden ist, um Dubletten zu verhindern. Darüber hinaus überprüft die Lösung die Rechnungsdaten auf Vollständigkeit und Richtigkeit und stellt die sachliche Rechnungsprüfung gemäß § 14 UStG sicher.

#### Wie funktioniert der digitale Genehmigungsprozess?

Je nachdem, ob eine einfache Genehmigung in Ihrem Team ausreicht oder ein erweiterter Genehmigungsprozess unter Beteiligung von Kostenstellenverantwortlichen erforderlich ist, bietet die Lösung Konfigurationen für zwei unterschiedliche Freigabeworkflows, die Sie entsprechend Ihrer Anforderungen aktivieren können:

- **a. Einfache Freigabe / Besteller-Prüfung**: Ist die einfache Freigabe gewünscht, wird die Rechnung automatisch an den Besteller zur Genehmigung geleitet und er sieht sie als Aufgabe in seiner Aufgabenliste. Er gibt die Rechnung frei und kann auch bereits die Kontierung vornehmen. Nach seiner Freigabe wird die Rechnung zur Buchung übergeben, ganz ohne manuellen Eingriff.
- **b. Mehrstufige Freigabe / Genehmigung je Kostenstelle**: Das System weist die Rechnung nach Ihren Vorgaben den verschiedenen Kostenstellenverantwortlichen zu. Der Rechnungsbetrag kann dabei auf die unterschiedlichen Kostenstellen aufgeteilt werden. Auch hier wird in einem automatischen Vorgang der zugewiesene Entscheider benachrichtigt und er sieht die zu prüfende Rechnung in seiner Aufgabenliste. Wenn eine Aufgabe nicht rechtzeitig bearbeitet wird, leitet DocuWare die Aufgabe an einen festgelegten Vertreter für die Kostenstelle weiter.

Für alle an der Rechnungsprüfung beteiligten Mitarbeiter können im Vorfeld Berechtigungsstufen und maximale Genehmigungsbeträge hinterlegt werden. Verweigert mindestens ein Verantwortlicher die Freigabe, wird die Rechnung zurück an die Buchhaltung zur individuellen Prüfung gegeben. Selbstverständlich unterstützt die Lösung auch die Ausnahmen: Sollte z.B. eine Rechnung abgelehnt oder neu angefordert werden, profitieren Sie von automatischen E-Mails an den Lieferanten. In einem letzten Schritt wird die Rechnung nochmals abschließend von dafür verantwortlichen Mitarbeitern freigegeben (oder auch zurückgestellt bzw. abgelehnt).

#### Können Rechnungsdaten ins Buchhaltungssystem exportiert werden?

Ja. Im DocuWare-Workflow werden während des gesamten Prozesses Transaktionsdaten erfasst. Sobald die Verarbeitung der Rechnung abgeschlossen ist, können diese Daten heruntergeladen und an Ihr ERP-System übergeben werden. Darüber hinaus erzeugt das System automatisch täglich einen Buchungsstapel aus Buchungssätzen der abgeschlossenen Rechnungen im standardisierten Übergabeformat gemäß DATEV zur Übergabe an Ihr ERP-System. Manuelle Dateneingaben können daher auch an dieser Stelle entfallen. Optional wird die Zahlung abschließend in DocuWare bestätigt und mit dem Zahldatum eingetragen. Falls Sie keinen Buchungsstapel brauchen, kann die Erzeugung deaktiviert werden.

#### Hilft die Lösung bei Reporting und Audits?

DocuWare für Rechnungsverarbeitung eignet sich hervorragend zur effizienten Vorbereitung aller erforderlichen Unterlagen für Audits und Buchprüfungen.

Alle Rechnungen sind mit wenigen Klicks auffindbar und von Prüfern und Auditoren leicht zu handhaben. Sie lassen sich nach Lieferanten, Betrag, Rechnungsdatum und anderen Informationen durchsuchen. Alle Bearbeitungsschritte sind transparent und leicht nachvollziehbar. Wenn Sie DocuWare in Ihre Finanzanwendung integriert haben, können Sie auch von dort aus direkt auf die Rechnungen zugreifen.

#### Wer nutzt die Lösung?

DocuWare hat weltweit über 12.000 Kunden. Mehr als die Hälfte von ihnen nutzen DocuWare vor allem in den verschiedenen Bereichen der Finanzverwaltung.

Die vorkonfigurierte Cloud-Lösung DocuWare für Rechnungsverarbeitung ist eine Best-Practice-Lösung, die auf Basis jahrelanger Erfahrung in der Digitalisierung der Eingangsrechnungsverarbeitung in hunderten Unternehmen entwickelt wurde. Die Lösung eignet sich für alle Buchhaltungsteams, die ihre Eingangsrechnungsverarbeitung schnell, kosteneffizient und ohne spezifische individuelle Anforderungen automatisieren möchten.

#### Wie viele Benutzer und Dokumente werden unterstützt?

DocuWare für Rechnungsverarbeitung nutzt DocuWare Cloud als Plattform und basiert auf den entsprechenden DocuWare Cloud Lizenzmodellen, die Benutzer und Speicher wie folgt definieren:

- **Cloud Base:** 4 Benutzer / 20 GB Speicherplatz
- **Cloud Professional:** 15 Benutzer / 50 GB Speicherplatz
- **Cloud Enterprise:** 40 Benutzer / 100 GB Speicherplatz
- **Cloud Large Enterprise:** 100 Benutzer / 250 GB Speicherplatz

Benutzer und Speicher können auch bei der vorkonfigurierten Cloud-Lösung für Rechnungsverarbeitung jederzeit flexibel skaliert werden.

#### Muss ich alle Funktionen kaufen oder nur das, was ich brauche?

Im Gegensatz zu anderen Lösungen sind die Preisstufen bei DocuWare nicht nach Funktionsumfang gestaffelt. Auch mit der vorkonfigurierten Lösung DocuWare für Rechnungsverarbeitung erhalten Sie den vollen Funktionsumfang von DocuWare Cloud. Sie müssen sich keine Gedanken darüber machen, ob diese oder jene Funktion enthalten ist oder nicht, denn alle Funktionen sind vom ersten Tag an für Sie freigeschaltet und verfügbar. So können Sie die Nutzung der Lösung voll und ganz auf Ihre geschäftlichen Bedürfnisse abstimmen und bei Bedarf erweitern.

DocuWare für Rechnungsverarbeitung ist flexibel. Wenn Sie möchten, können Sie auch klein anfangen – z.B. zuerst nur Eingangsrechnungen digitalisieren und archivieren – und die Lösung erst nach und nach erweitern.

#### Wie lange dauert die Einrichtung?

Die vorkonfigurierte DocuWare-Lösung für die Rechnungsverarbeitung kann in drei Tagen oder schneller bereitgestellt werden, je nach Komplexität der Implementierung. In unserem Konfigurationsleitfaden sind die einzelnen Implementierungsschritte detailliert festgehalten. Nutzer, Rollen und nicht Workflow-bezogene Felder lassen sich einfach anpassen. Die Anwender können mit jedem Standard-Webbrowser auf das DocuWare-System zugreifen, sich einfach anmelden und loslegen.

#### Kann DocuWare in andere Systeme integriert werden?

Ja. Sie können aus Ihrer Finanzanwendung auf Ihre in DocuWare archivierten Rechnungen zugreifen, wenn Sie ADDISON, DATEV, Sage, Microsoft Dynamics, SAP Business One oder eine andere Buchhaltungssoftware verwenden, bei denen die Integration möglich ist. Über 12.000 Kunden in 90 Ländern haben DocuWare bereits in über 500 individuelle Anwendungen integriert. Wir bieten zuverlässige Integrationsmethoden, vom einfachen "Point-and-Click" bis hin zur tiefen API-Einbettung. Darüber hinaus sind spezielle Konnektoren für SAP, Outlook und weitere Anwendungen verfügbar. Das DocuWare Professional Services-Teams oder Ihr DocuWare-Partner unterbreiten Ihnen bei Bedarf gerne ein Angebot.

In der vorkonfigurierten Lösung DocuWare für Rechnungsverarbeitung wird automatisch täglich einen Buchungsstapel aus den Transaktionsdatensätzen der abgeschlossenen Rechnungen im standardisierten Übergabeformat gemäß DATEV zur Übergabe an Ihr ERP-System bereitgestellt.

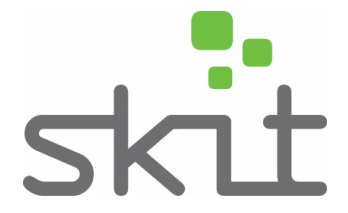

SKIT GmbH

Dresdner Strasse 6 74613 Öhringen

+49 7941 92180 info@skit-systems.de http://www.skit-systems.de